Практическая работа №10 Выявление и нанесение на карту регионов мира с неблагоприятной экологической cumvauueŭ.

Цель: Развитие умений комплексного использования карт атласа, материала учебника, справочных и статистических материалов с целью определения основных регионов с неблагоприятной экологической ситуацией и выявления причин появления таких регионов.

Оборудование: Учебник Баранчиков Е.В. География: учеб. для студ. Учреждений сред. проф. образования. - М.: Издательский центр «Академия», 2016. - 320 с. Глава 15. Географические аспекты современных глобальных проблем человечества; географический атлас мира: справочники.

Ход работы: используя карты атласа и учебник, выполните задания:

1. Используя легенду карты «Экологические проблемы мира» материалы географического атласа для 10-11 классов, выделите ведущие факторы загрязнения окружающей среды. Запишите ответ.

Ведущие факторы загрязнения окружающей  $\mathcal{C}$ реды:

2. Для выполнения задания так же используйте материалы географического атласа для 10-11 классов. В приведенную ниже таблицу впишите районы наиболее острых экологических проблем в разных регионах мира.

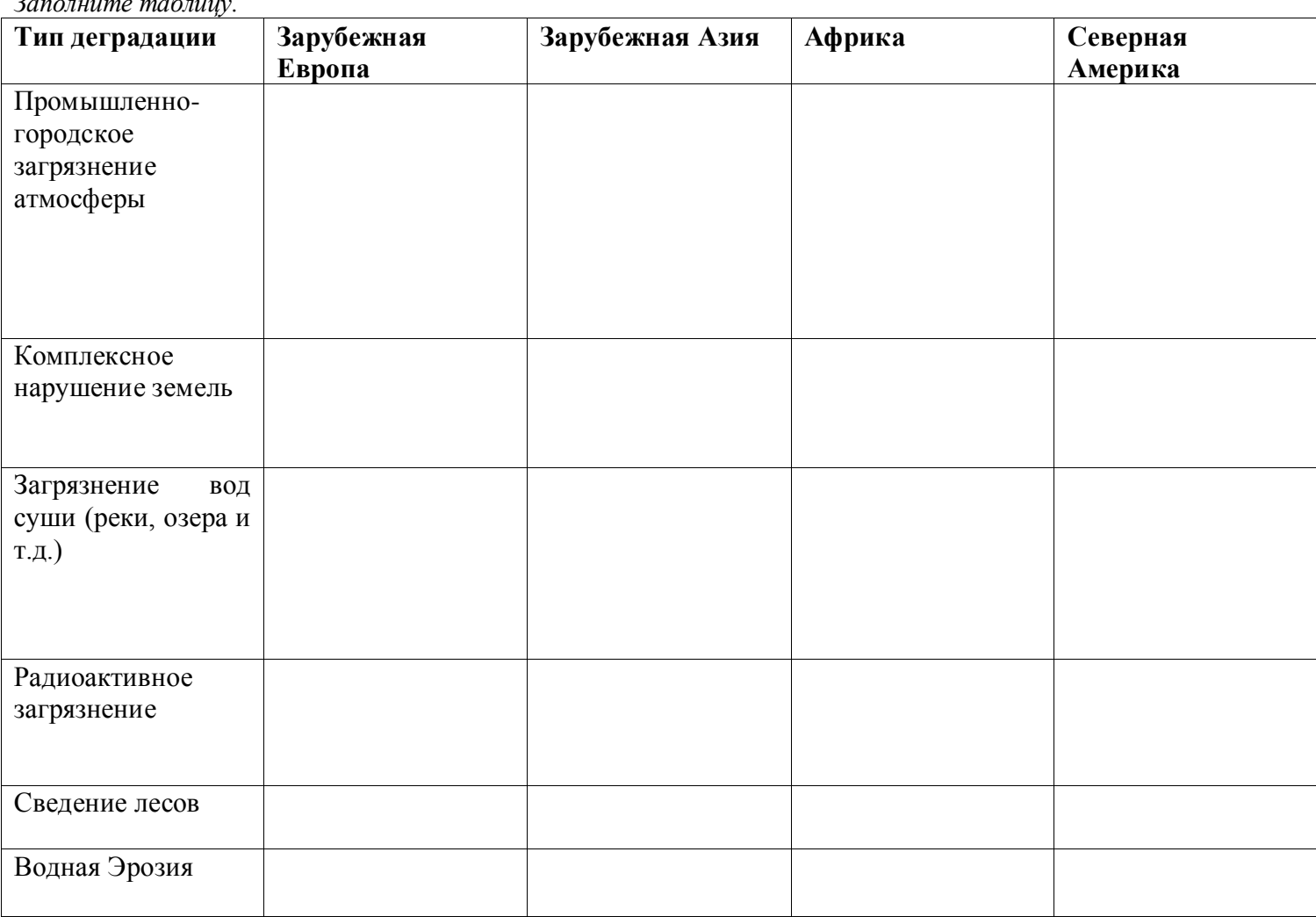

Проанализируйте таблицу. Выделите наиболее «депрессивный» регион мира.

3. Отметьте на контурной карте регион с наиболее неблагоприятной экологической ситуацией. Введите собственные специальные условные обозначения, отражающие различные виды загрязнений. Внесите их в легенду карты.

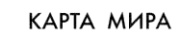

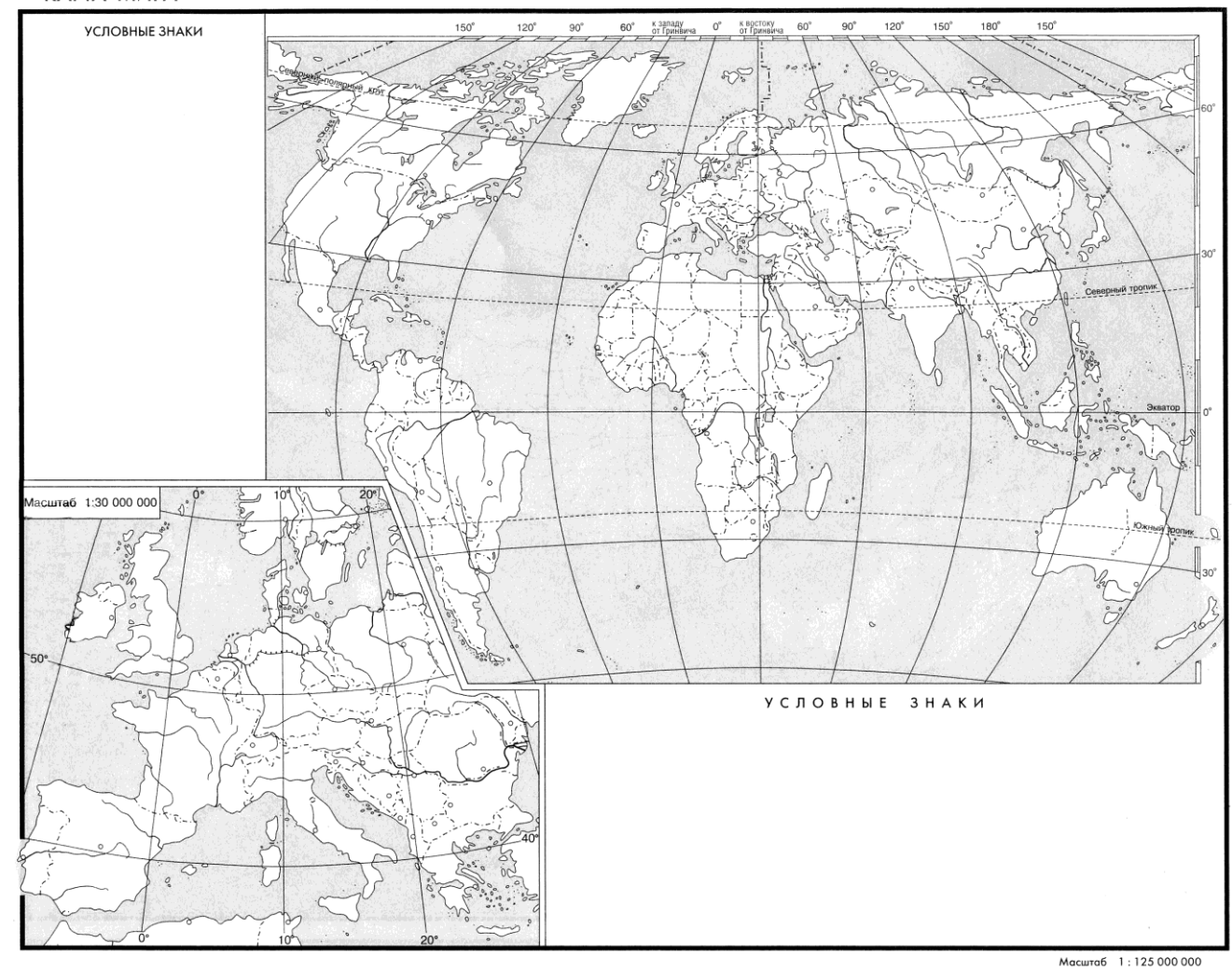

 $\omega$